# DÉSANAMORPHOSE D'UN IMAGE OMNIDIRECTIONNELLE.

## 1• OBJECTIF DE CE TRAVAIL.

Lorsqu'un objectif omnidirectionnel catadioptrique est de type SVP<sup>1</sup>, il est possible de redresser cette image. L'image omnidirectionnelle étant dite anamorphosée, le processus permettant de passer d'une images omnidirectionnelle à une image géométriquement correcte s'appelle une désanamorphose.

## 2• IMAGES OMNIDIRECTIONNELLES CATADIOPTRIQUES À POINT DE VUE UNIQUE.

Par définition, une caméra catadioptrique à point de vue unique est un système associant, à chaque point de l'espace 3D visible, un et un seul point projeté sur l'image. Des travaux de Geyer et Daniilidis [Geyer], il ressort que cette projection est mathématiquement équivalente à une double projection sphérique/plane générique. Cette méthode, illustrée sur la figure 1 ne fait intervenir que deux paramètres ( $\varphi$  et  $\xi$ ) pour relier un point P  $(X, Y, Z)$  à sa projection p  $(x, y)$  sur l'image.

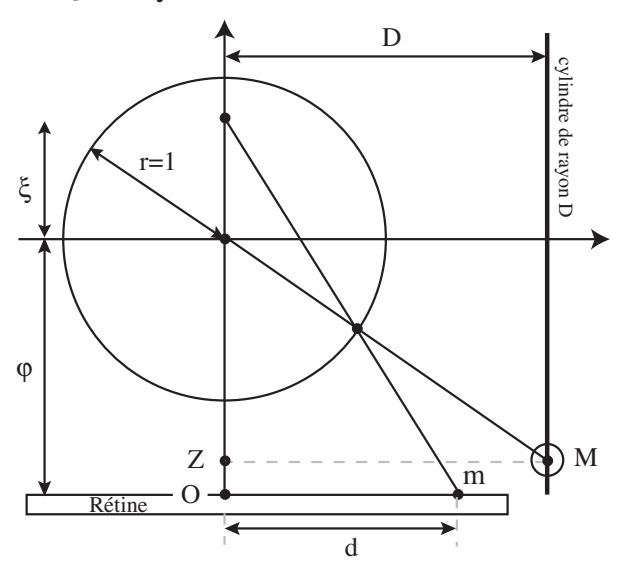

Figure 1 : Schéma de base du point de vue unique.

$$
x = \frac{(\varphi + \xi)X}{\xi R - Z}, \quad y = \frac{(\varphi + \xi)Y}{\xi R - Z}
$$
 (1)

en posant  $R^2$ = $X^2$ + $Y^2$ + $Z^2$ . L'échantillonnage réalisé par la rétine relie les coordonnées physiques de la projection de P à ses coordonnées dans l'image :  $u = k_u x + u_o$ ,

$$
v = k_v y + v_0 \tag{2}
$$

( $k_u$ ,  $k_v$ ,  $u_o$ ,  $v_o$ ) sont des constantes liées à l'imageur. La combinaison des formules (1) et (2) donnent les équations fondamentales des systèmes catadioptriques à point de vue unique.

<sup>1.</sup> Single View Point

### 3• DÉSANAMORPHOSE SUR UN CYLINDRE.

Si l'anamorphose est une déformation de l'image lui faisant perdre ses propriétés projectives, la désanamorphose est une opération inverse permettant de restituer à l'image toutes ou partie de ses propriétés projectives et la rendre ainsi interprétable. Les systèmes catadioptriques omnidirectionnels à point de vue unique permettent de reconstruire n'importe quelle image perspective comprise dans le champ de vue du capteur. Pour réaliser cette opération, il suffit en théorie d'inverser les équations (1) et (2) en imposant au point M l'appartenance au plan de l'image à reconstruire.

Dans la pratique, cette méthode amène à la création d'une image dont l'échantillonnage est irrégulier. Si on considère l'image omnidirectionnelle comme un disque, la zone externe du disque donne la résolution projetée maximale. La qualité de la résolution projetée décroît à mesure que l'on s'approche du centre de l'image. Si on souhaite créer une image numérique ordinaire, il est préférable de définir le maillage de l'image à reconstruire, puis de projeter ce maillage sur l'image omnidirectionnelle. On utilise alors des techniques d'interpolation pour estimer le niveau de gris en chaque point de l'image à reconstruire. Les images ainsi reconstruites sont correctes du point de vue de la géométrie projective. Par contre on obtient, pour une seule image omnidirectionnelle, une infinité d'images projectives correspondant à des directions de point de vue différentes. Pour visualiser l'ensemble de l'image, il est courant d'utiliser la projection sur le cylindre entourant le miroir de révolution (figure 2). Cette projection résume l'ensemble des images que peut acquérir une caméra tournant autour d'un axe passant par son centre de projection, ce qui correspond bien à l'utilisation la plus fréquente de ce type de capteurs.

### 4• DÉSANAMORPHOSE SUR UN CYLINDRE.

Elle est facilement interprétable, elle reste cependant anamorphosée au sens où des lignes droites perpendiculaires à l'axe de rotation du miroir ne se projettent pas comme des droites sur l'image projetée.

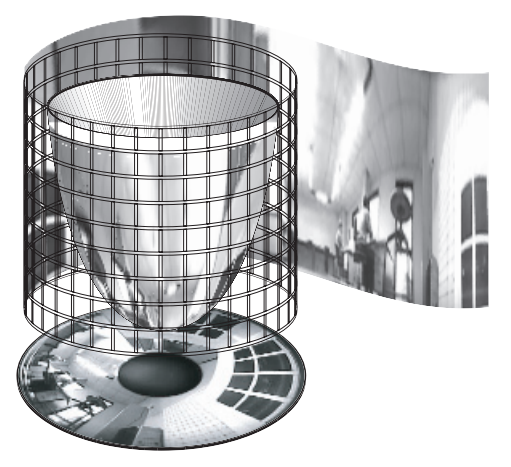

Figure 2 : cylindre de projection.

Tout point M de coordonnées (X, Y, Z) appartenant à un cylindre de rayon D se projette sur le plan image en un point m de coordonnées  $(u,v)$ :

$$
u = k_u \text{d}\cos(\theta) + u_o, \ v = k_v \text{d}\sin(\theta) + v_o.
$$
 (3)

avec  $X = D\cos(\theta)$  et  $Y = D\sin(\theta)$ . De l'équation (1), en posant  $\rho~=~{\bf Z}/\bf{D}$  , on déduit :

$$
d = f(\rho) = \frac{(\phi + \xi)}{\xi \sqrt{1 + \rho^2} - \rho}.
$$
 (4)

Pour réaliser cette désanamorphose, il suffit donc de créer une image échantillonnée en Z et en  $\theta$  (par exemple 360 pixels sur  $\theta$  et 300 pixels sur Z) et de calculer la position de sa projection sur l'image anamorphosée à partir des équations (3) et (4). On affecte alors à ce point  $\left(\theta_{\rm k},\, \text{Z}_{\rm k}\right)$  le niveau de gris du point u,v le plus proche.

#### 5• DÉSANAMORPHOSE SUR UN PLAN.

Il est aussi possible de recréer des images perspectives selon le même principe. Soit  $\Pi_\theta$ un plan parallèle à l'axe optique du système dans la direction  $\theta$  par rapport au repère de la caméra.

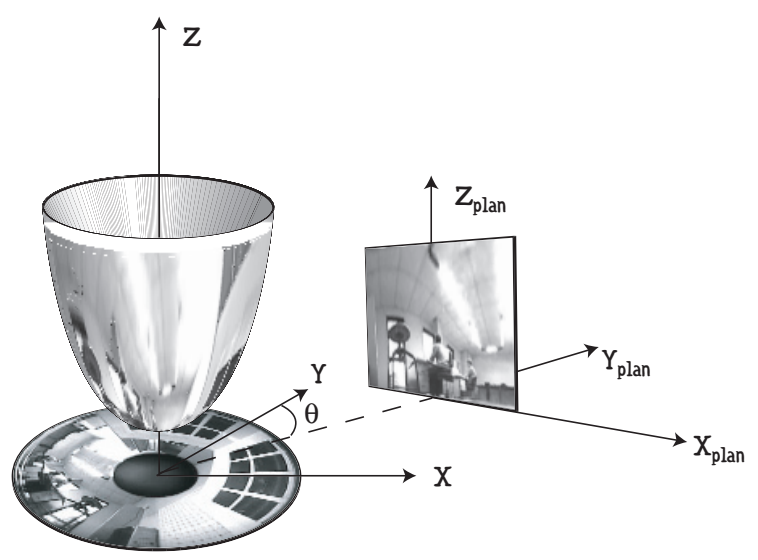

Figure 3 : plan de projection.

Z<sub>plan</sub> est parallèle à Z. La matrice de changement de coordonnées est telle que :

$$
\begin{bmatrix} X \ Y \ Z \ Z \end{bmatrix} = \begin{bmatrix} \cos \theta & -\sin \theta & \mathbf{0} & -\mathbf{D} \sin \theta \\ \sin \theta & \cos \theta & \mathbf{0} & \mathbf{D} \cos \theta \\ \mathbf{0} & \mathbf{0} & \mathbf{1} & \mathbf{H} \\ \mathbf{0} & \mathbf{0} & \mathbf{0} & \mathbf{1} \end{bmatrix} \begin{bmatrix} X_{\text{plan}} \\ Y_{\text{plan}} \\ Z_{\text{plan}} \end{bmatrix} = \begin{bmatrix} \cos \theta X_{\text{plan}} - \sin \theta Y_{\text{plan}} - \mathbf{D} \sin \theta \\ \sin \theta X_{\text{plan}} + \cos \theta Y_{\text{plan}} + \mathbf{D} \cos \theta \\ Z_{\text{plan}} + \mathbf{H} \end{bmatrix}
$$
(5)

Où D est la distance du plan à l'axe de révolution du miroir (qui est aussi l'axe optique) et H est la hauteur à laquelle se trouve l'image. La coordonnée Y<sub>plan</sub> est nulle sur le plan bien sûr. En remarquant que  $R^2 \ = \ X^2_{\text{plan}} + D^2 + \left( \mathbf{Z}_{\text{plan}} + \text{H} \right)^2$ , il vient :

$$
x = \frac{(\phi + \xi)(\cos\theta X_{plan} - D\sin\theta)}{\xi \sqrt{X_{plan}^2 + D^2 + (Z_{plan} + H)^2 - (Z_{plan} + H)}}
$$
  
\n
$$
= \frac{(\phi + \xi)(\cos\theta x_{plan} - \sin\theta)}{(\xi \sqrt{x_{plan}^2 + 1 + (z_{plan} + h)^2}) - (z_{plan} + h)}
$$
  
\n
$$
y = \frac{(\phi + \xi)(\sin\theta X_{plan} + D\cos\theta)}{\xi \sqrt{X_{plan}^2 + D^2 + (Z_{plan} + H)^2 - (Z_{plan} + H)}}
$$
  
\n
$$
= \frac{(\phi + \xi)(\sin\theta x_{plan} + \cos\theta)}{(\xi \sqrt{x_{plan}^2 + 1 + (z_{plan} + h)^2}) - (z_{plan} + h)}
$$
  
\navec  $x_{plan} = \frac{X_{plan}}{D}$ ,  $z_{plan} = \frac{Z_{plan}}{D}$  et  $h = \frac{H}{D}$ .

De la même façon que pour la désanamorphose sur le cylindre, il suffit d'échantillonner l'image dans le plan  $(x_{\text{plan}}, z_{\text{plan}}) = \Big(\frac{X_{\text{plan}}}{D}, \frac{Z_{\text{plan}}}{D}\Big)$  , de calculer la position du point  $(u,v)$  $\frac{X_{\text{plan}}}{\sum_{\text{plan}}}$  $=\left(\frac{\mathbf{X}_{\text{plan}}}{\mathbf{D}}, \frac{\mathbf{Z}_{\text{plan}}}{\mathbf{D}}\right)$ 

le plus proche de la projection de ce point sur l'image omnidirectionnelle. Attention, le dessin de la figure 3 n'est qu'une représentation esthetique de la réalité. En vérité, dans le modèle que vous utilisez, les axes  $Z_{plan}$  et  $Z$  sont opposés.

#### 6• APPLICATION NUMÉRIQUE.

Vous disposez de l'image parabolique suivante :

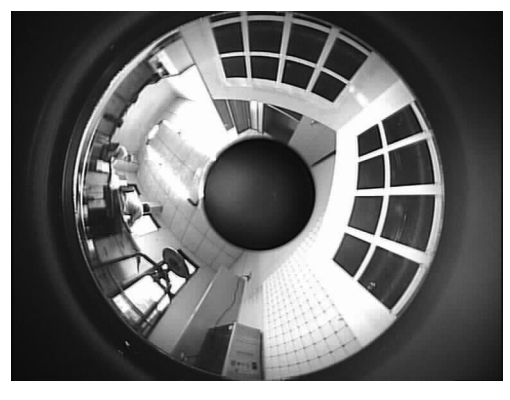

Figure 4 : ImageParabolique.tif

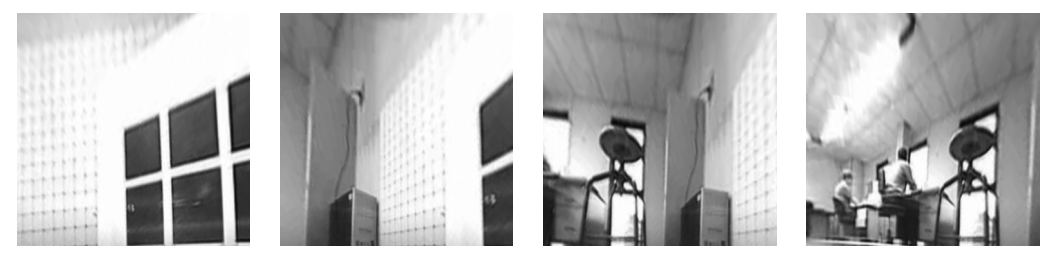

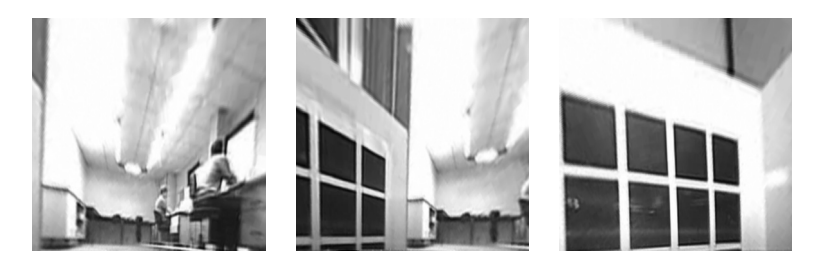

Figure 5 : Quelques désanamorphoses

 $\varphi$  = 1.40 ;  $\xi$  = 1.14 ;  $u_0$  = 387.48 ;  $v_0$  = 274.95 ;  $k_u$  = 120.59 ;  $k_v$  = 120.09 ; Quelque soit la désanamorphose choisie, je vous conseille de bien paramètrer votre algorithme, et plus particulièrement les paramètres  $Z_{min}$  et  $Z_{max}$  permettant de définir le plan, ainsi que le nombre d'échantillons dans les différentes directions.

[Geyer] C. GEYER, K. DANIILIDIS, "Catadioptric projective geometry", International Journal of Computer Vision, #43, p. 223- 243, 2001.